## **Email Notifications and Templates**

The Email Notifications and Templates module sets all email recipients of online academic forms (i.e. Course Enquiry, Refer A Friend, Local & International Application etc.) as well as their corresponding email templates. These functions can be found under

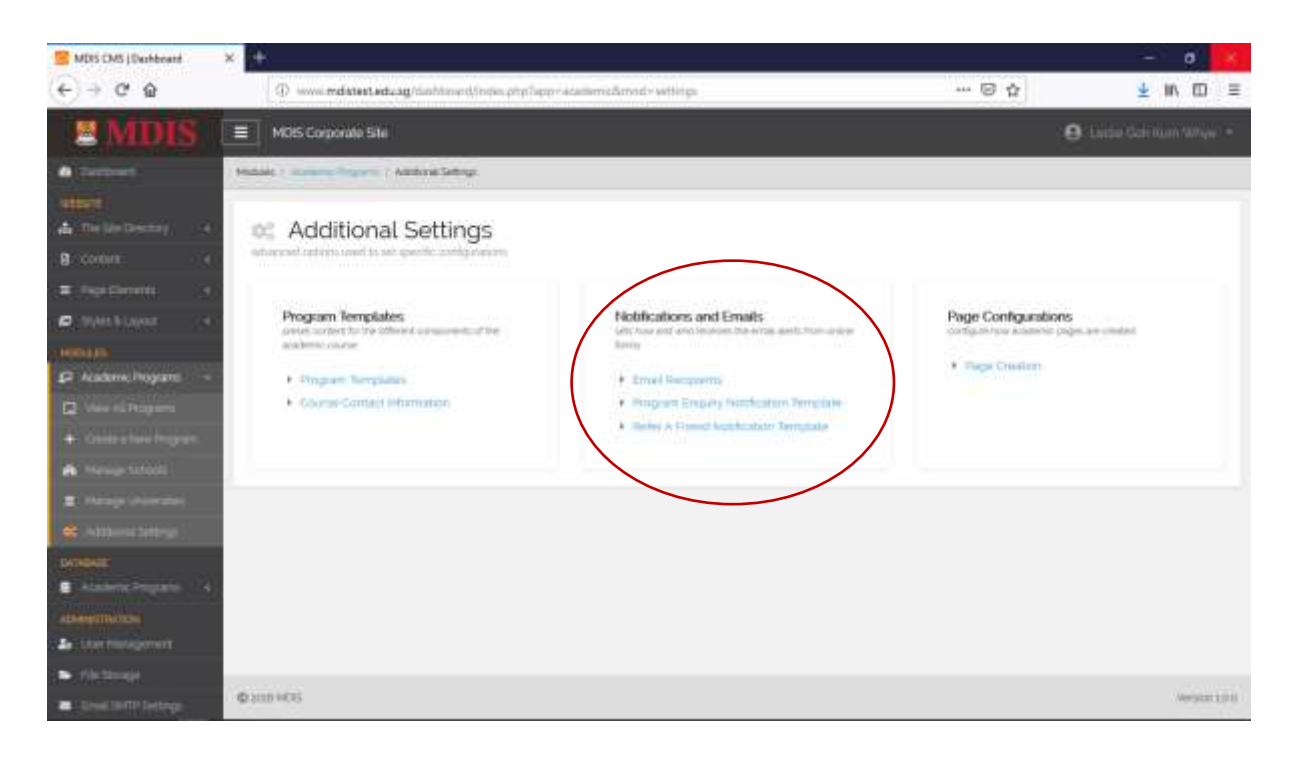

*MODULES > ACADEMIC PROGRAMS > ADDITIONAL SETTINGS*

## Email Recipients

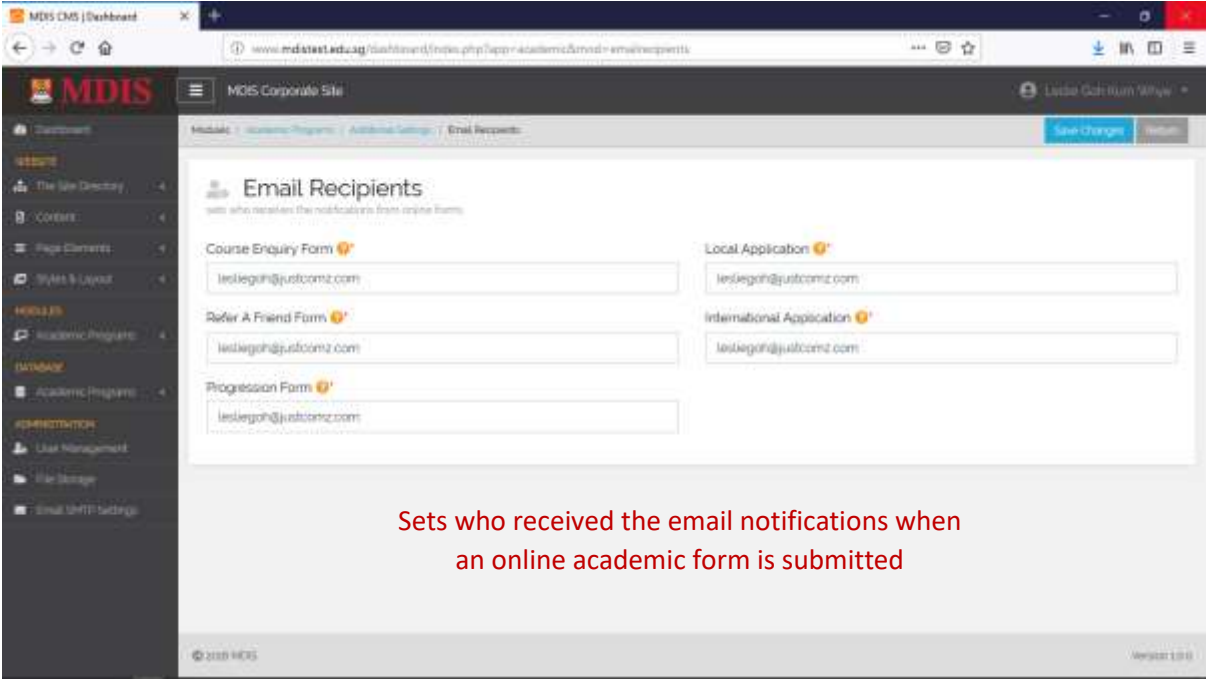

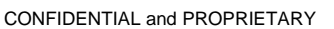

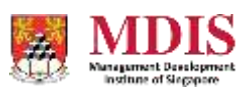

## Email Templates

Create custom Email Templates for each notification. Remember to add in the #keywords to the email template.

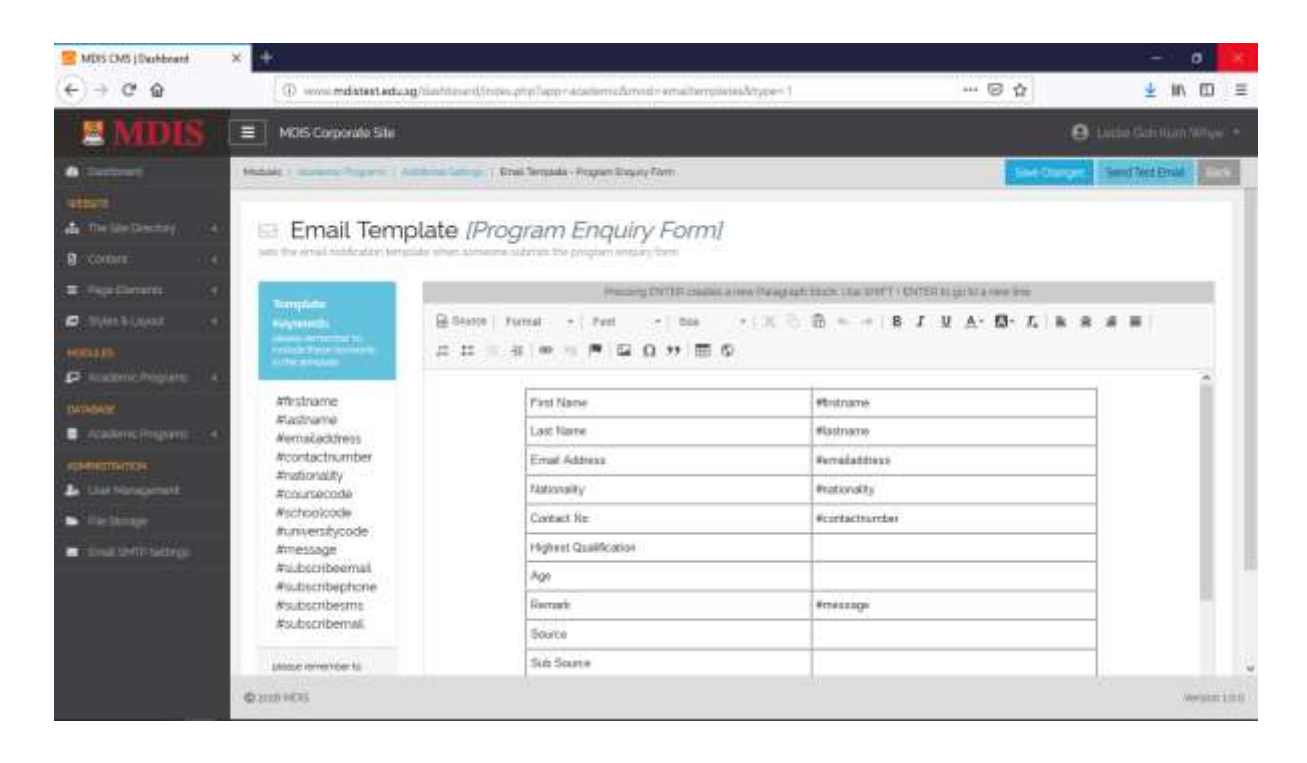

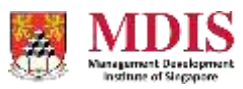